## **MATLAB / OPTIMIZATION**

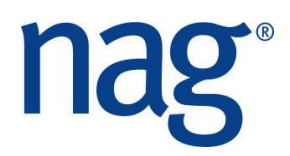

# **Solutions**

### **Unconstrained Optimization**

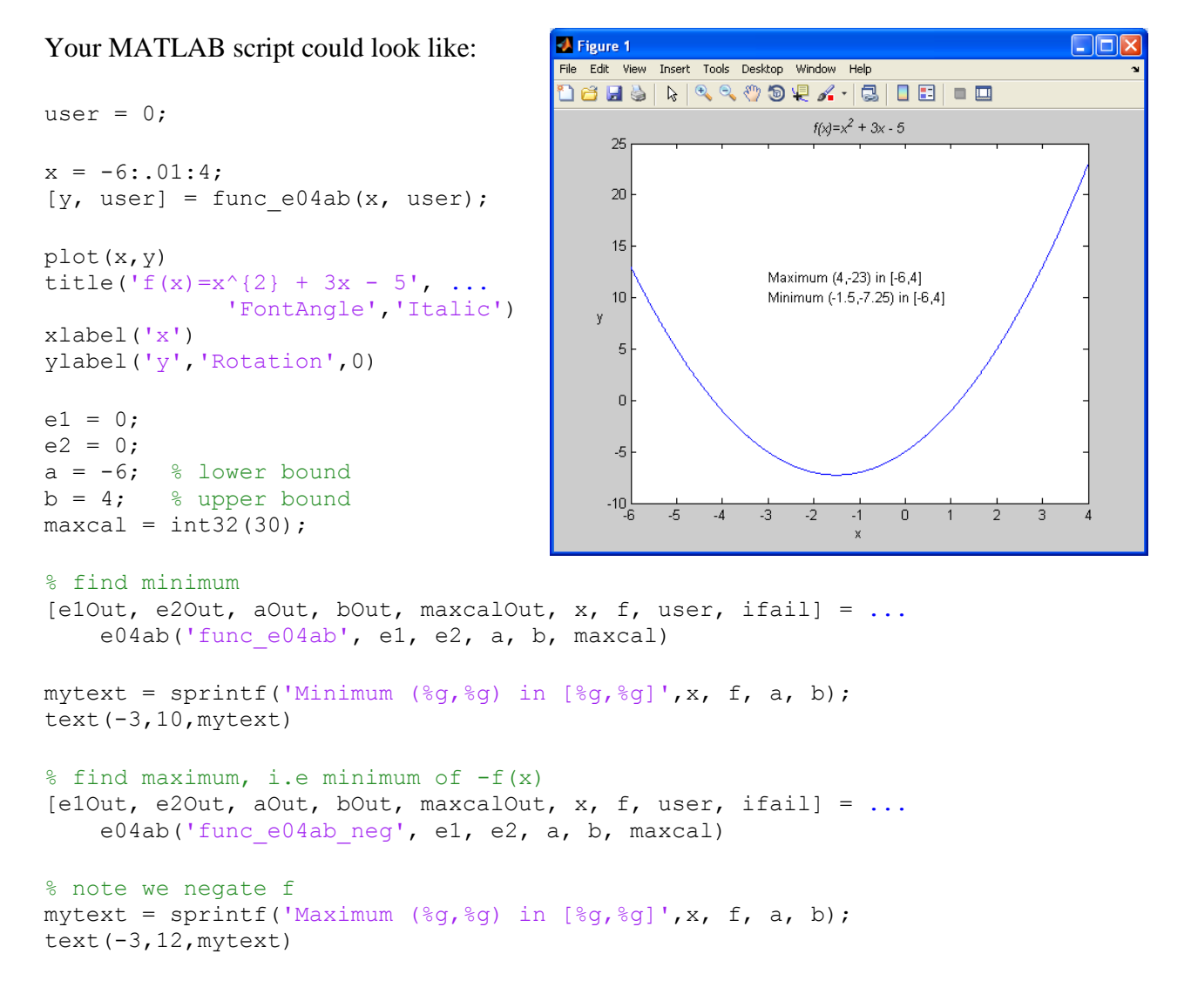

Which calls the following function:

function  $[fc, user] = func e04ab(xc, user)$ fc =  $xc.^2 + 3*xc - 5;$ 

#### www.nag.co.uk

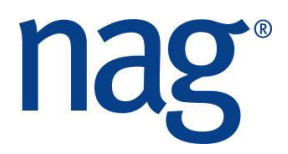

### **Constrained Optimization**

Your MATLAB script could look like:

```
x = -2.5: .01:1.5;y = -1.1:01:1.1;user = 0;n=2;[X, Y] = meshqrid(x, y);
Z = sin(3*Y-X.^2+1)+cos(2*Y.^2-2*X);A Figure 1
                                                                                      \Boxox
                                           File Edit View Insert Tools Desktop Window Help
contour(x,y,Z,20)
                                           1885 | 1990 1990 1990 | 1990
colorbar
hold on
                                                              ШЛ
                                                                                      150.8ibound = int32(0); %
                                               0.6\vert1
bl = [-2;-1];
                                               0.40.5bu = [1;0.2 1];
                                                \epsilon-lo
                                               -0.2plot(bl(1), y)-0.5plot(bu(1), y)-0.4plot(x,bl(2))
                                               -0.6-1plot(x,bu(2))
                                               -0.8-1.5-1st = [-1; % bad starting point?
                                                        -1.5-0.5-2.50.51.50.6];
tic
[blOut, buOut, xOut, f, iw, w, user, ifail] = \ldotse04jy(ibound, 'func e04jy', bl, bu, st)
t \cap Cplot(xOut(1),xOut(2),'+')
tic
[blOut, buOut, xOut, f, g, iw, w, user, ifail] = ... e04ky(ibound, 'func_e04ky', bl, bu, st)
toc
plot(xOut(1),xOut(2),'o')
hold off
```
Which calls the following function:

```
function [fc, gc, user] = func e04ky(n, xc, user)
  gc = zeros(n, 1);fc = sin(3*xc(2)-xc(1).^2+1)+cos(2*xc(2).^2-2*xc(1));\text{gc}(1) = 2*(\sin(2*x)(2)).^2 - 2*x(1)) - xc(1)*\cos(3*xc(2) ...-xc(1).<sup>^2+1</sup>));
  \text{gc}(2) = 3 \times \text{cos}(3 \times \text{xc}(2) - \text{xc}(1) \cdot 2 + 1) - \ldots4*xc(2)*sin(2*xc(2).^2-2*xc(1));
```
www.nag.co.uk